## **لینکهای پرکاربرد در جستجوی نشریات**

**دکتر حمید قاسمی )عضو هیئتعلمی دانشگاه پیام نور( دکتر نازنین راسخ )عضو هیئتعلمی پژوهشگاه علوم ورزشی(**

### **تهیه مقاله پژوهشي**

ساختار اساسي يك مقاله پژوهشي، شامل: عنوان، فهرست نويسندگان، چكيده، لغات كليدي، مقدمه، روششناسي، نتايج ٰ يا يافتهها ْ، بحث ْ و فهرست منابع است. نحوه نگارش اين موارد در جدول شماره يک ارائهشده است. **جدول .1 نحوه نگارش مقاله پژوهشی**

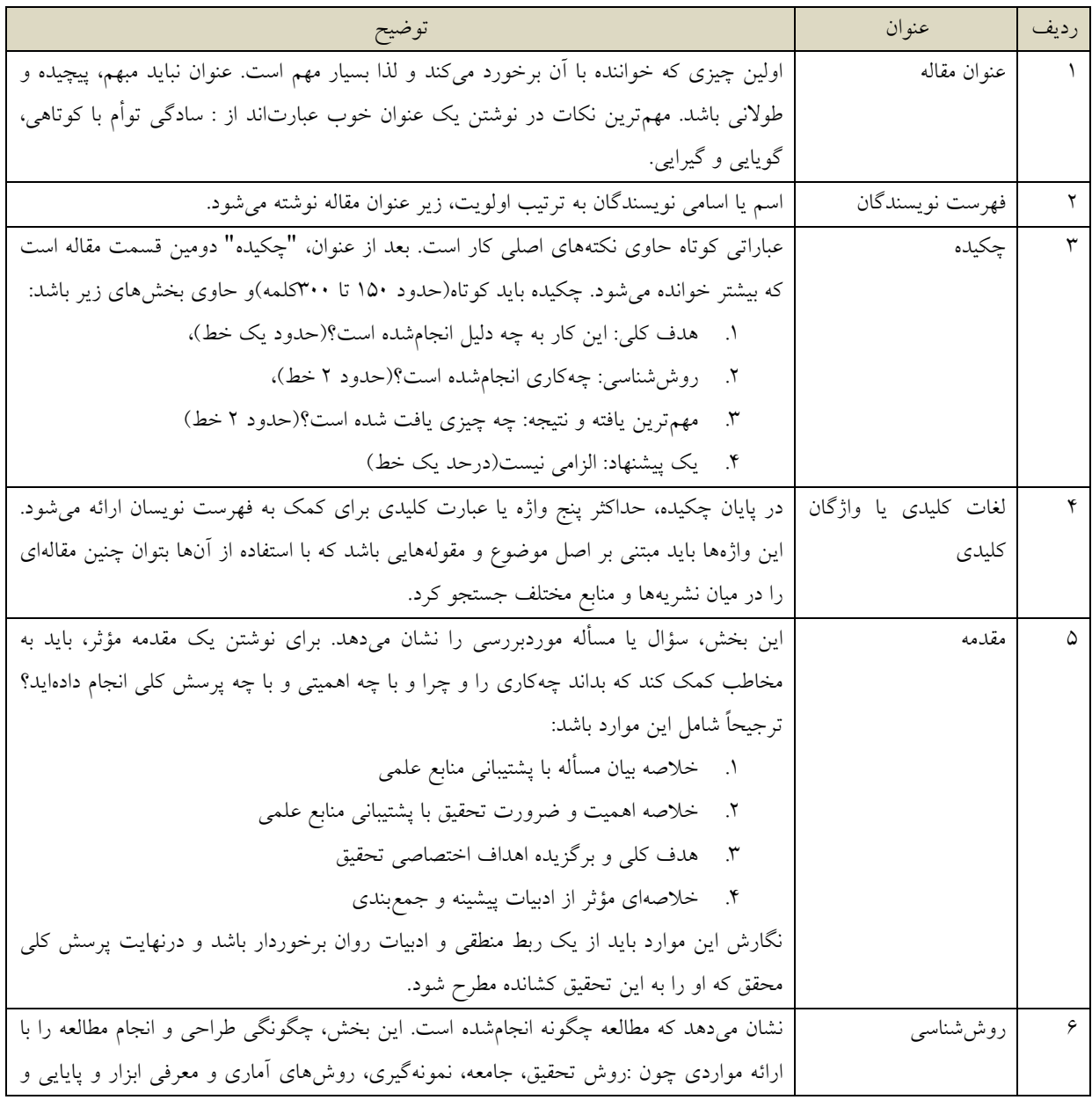

1 Results

**.** 

2 Findings

3 Discussion

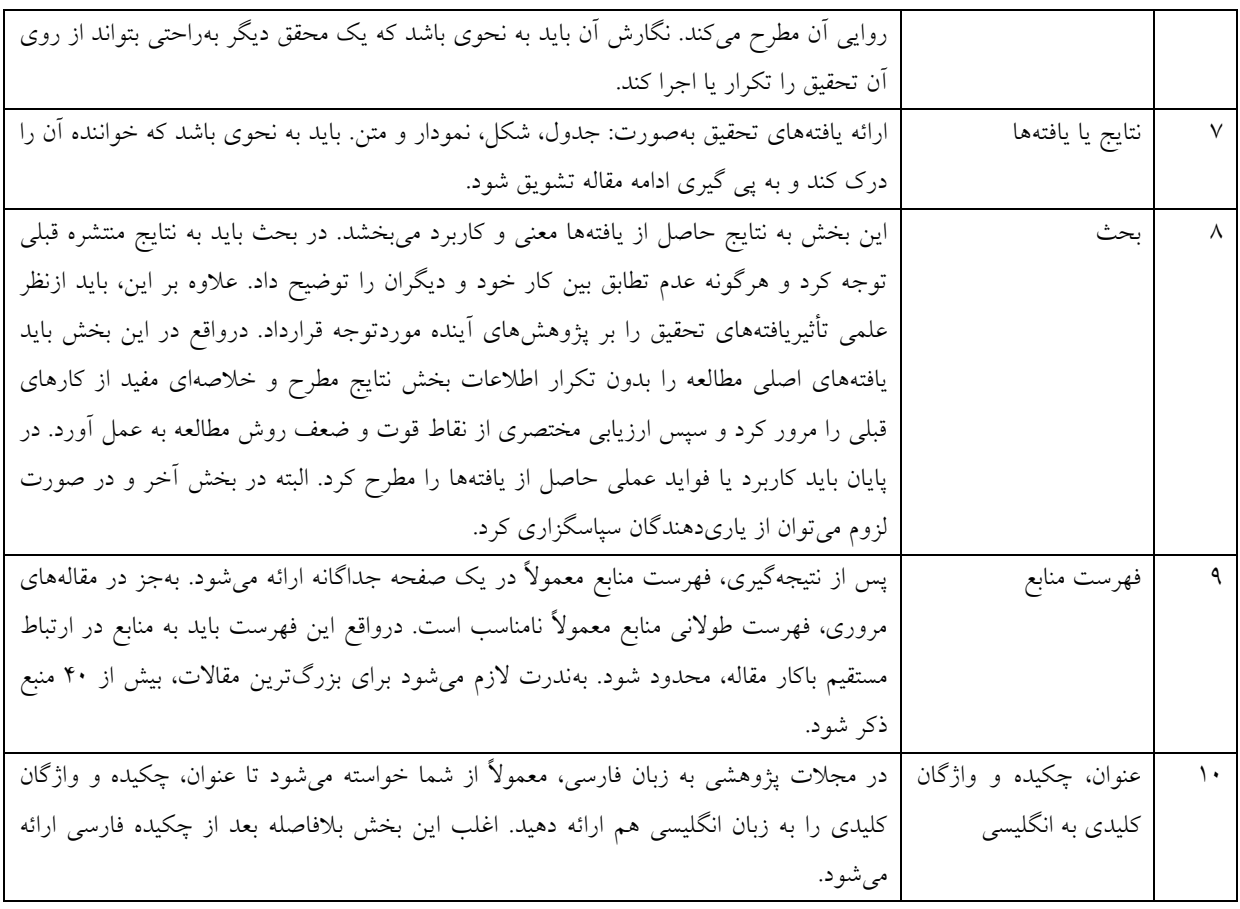

 نحوه نگارش مقاله و نوع فونت و سايز فونت و ساير موارد شكلي در هر مجله تفاوتهايي دارد. اغلب بهتر است كه با فونت ١٣ و فاصله ١ سانتيeتر مقاله در حجم حداكثر ١٢ صفحه A4 (قطع مجلهاى) جمع بندى شود. اما بهتر است كه با توجه به دستورالعملهاي هر نشريه نسبت به نگارش مقاله اقدام گردد. در ادامه به معرفي لينكهاي پركاربرد بهمنظور جستجوي مقاالت پژوهشي پرداخته ميشود.

### **برای مشاهده لیست مجالت ISI از لینک زیر استفاده کنید)شکل شماره یک(.**

#### <http://science.thomsonreuters.com/cgi-bin/jrnlst/jloptions.cgi?PC=master>

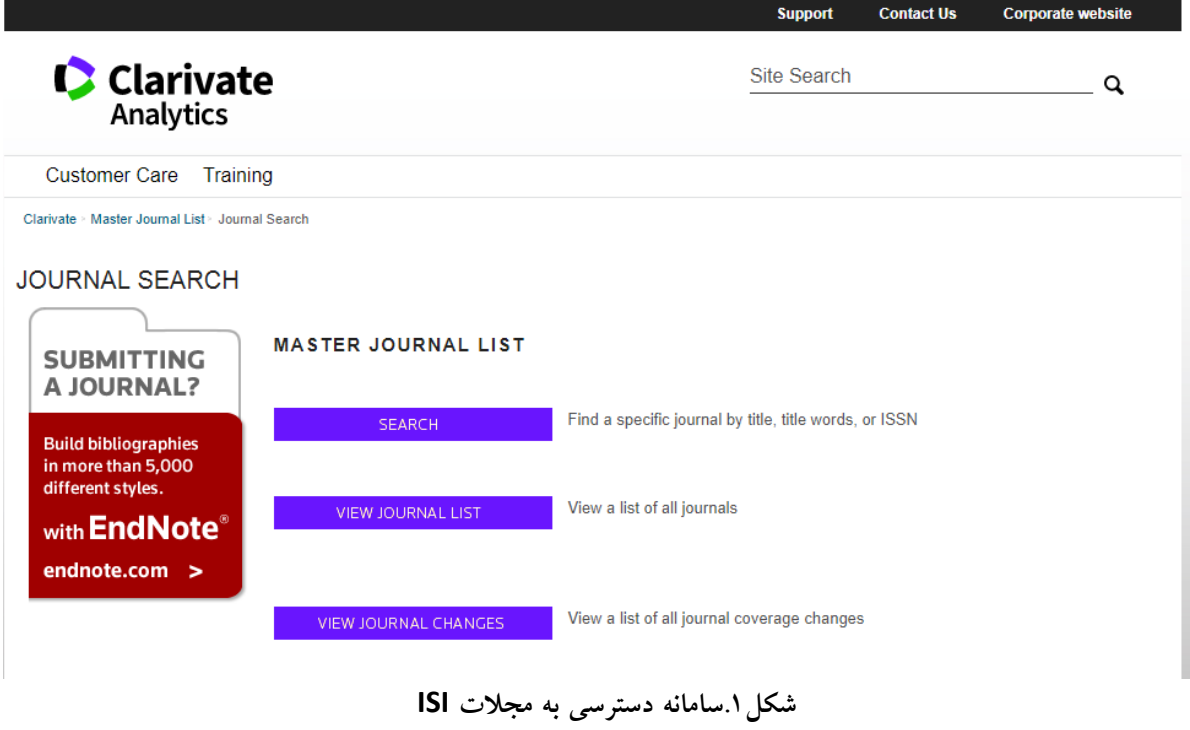

## **برای مشاهده لیست مجالت Scopus از لینک زیر استفاده کنید)شکل شماره دو(.**

### <http://www.scimagojr.com/journalrank.php>

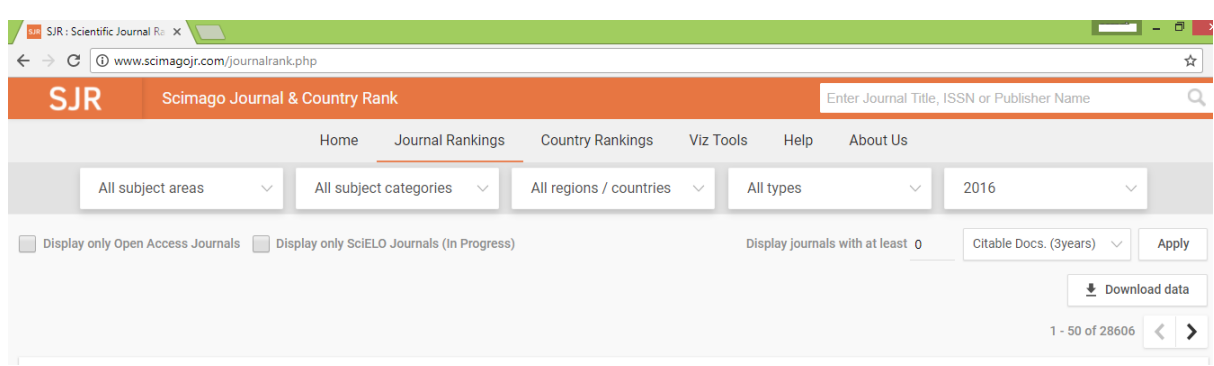

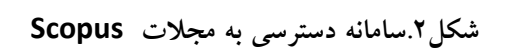

**برای مشاهده لیست مجالت ISC به لینک زیر مراجعه کنید)شکل شماره سه(.**

### <http://jcr.isc.gov.ir/Login.aspx?Lan=fa>

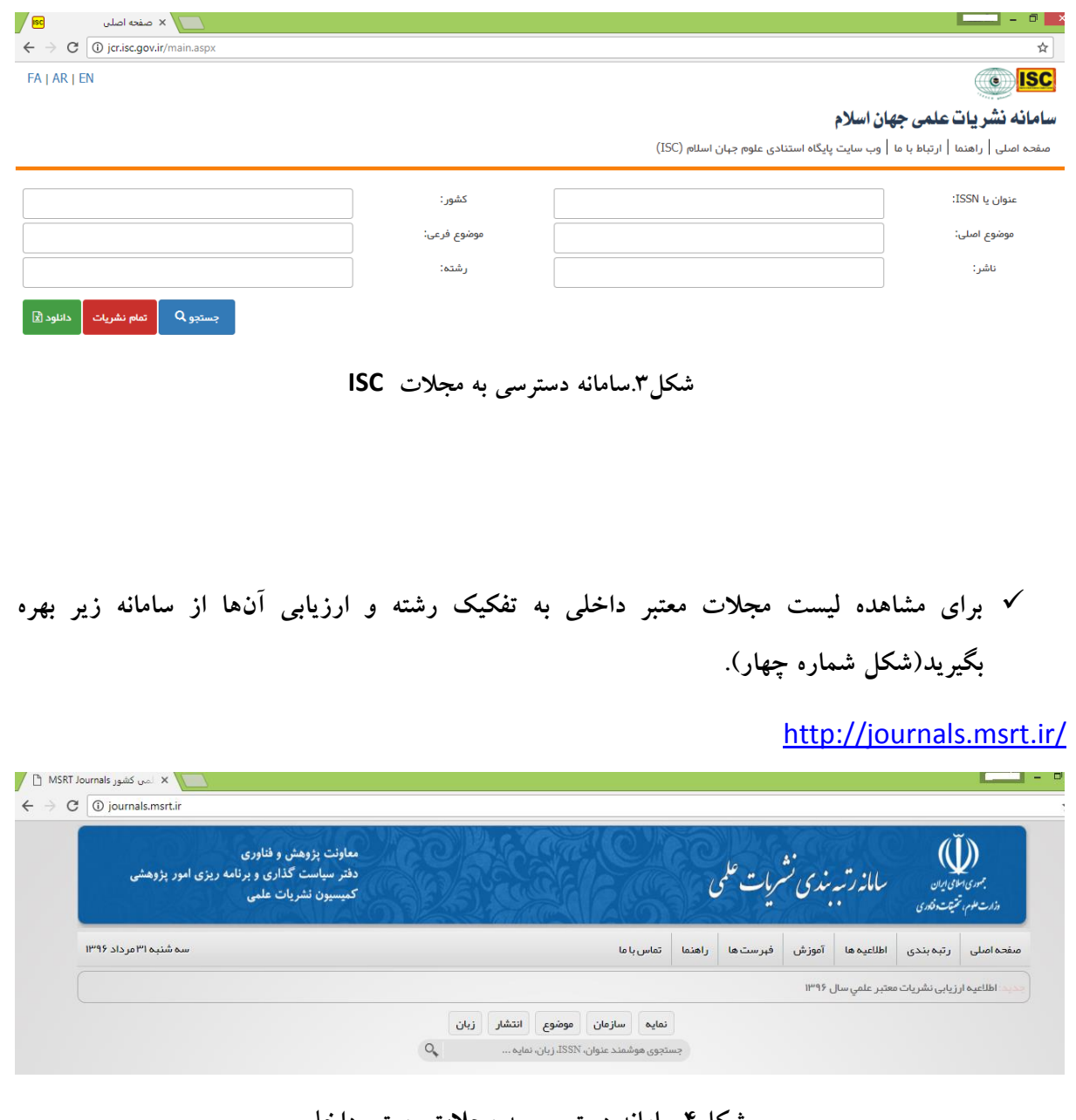

**شکل.4سامانه دسترسی به مجالت معتبر داخلی**

# **برای دسترسی به فهرست نشریات علمی معتبر دانشگاه آزاد اسالمی از سامانه زیر بهره بگیرید)شکل شماره پنج(.**

### [http://journals.iau.ir/list\\_0.html](http://journals.iau.ir/list_0.html)

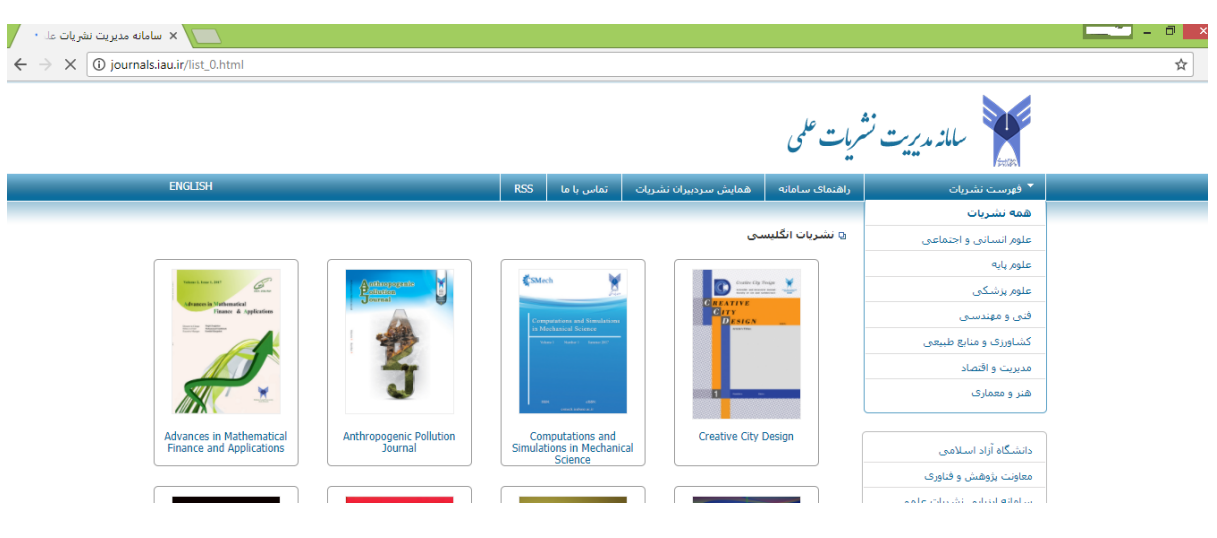

**شکل.5سامانه دسترسی به فهرست نشریات علمی معتبر دانشگاه آزاد اسالمی**